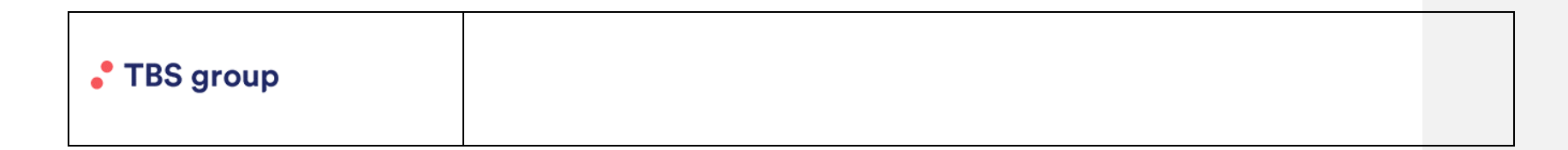

## Recommandations pour le traitement des rejets issus du traitement WIM (Manuel ou automatique)

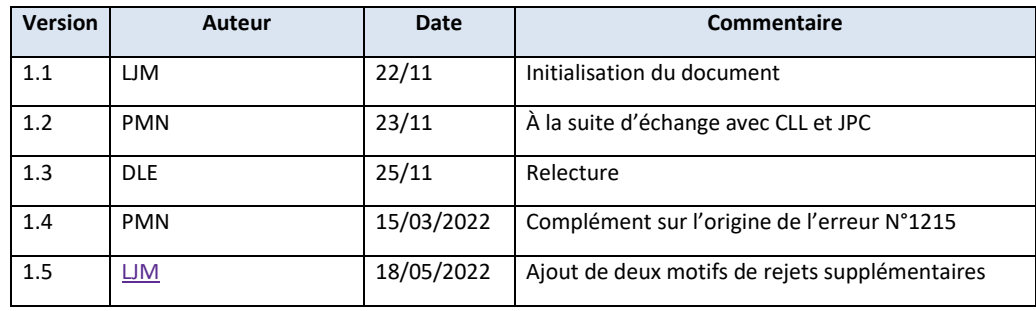

Ce document est à destination des éditeurs et éventuellement des services de full SRC, qui vont être amenés à gérer des rejets issus des traitements manuels ou automatiques, de la fonctionnalité WIM d'Aboweb.

Pour chaque erreur identifiée, TBS y a associé son libellé, l'origine de cette erreur ainsi que ses recommandations à l'éditeur. Attention ces recommandations ne remplacent pas le « book consignes éditeur pour Aboweb» de l'éditeur, c'est pourquoi, chaque éditeur doit définir ses propres consignes à l'équipe qui traitera ces rejets, selon un éventuel «book consignes éditeur pour Aboweb» .

Si vous êtes confrontés à une erreur, non décrite dans ce document de recommandations TBS, merci d'en alerter TBS via le lien Freshdesk ci-dessous.

**Rappel du lien freshdesk** : https://support.mahalo-app.io/support/home

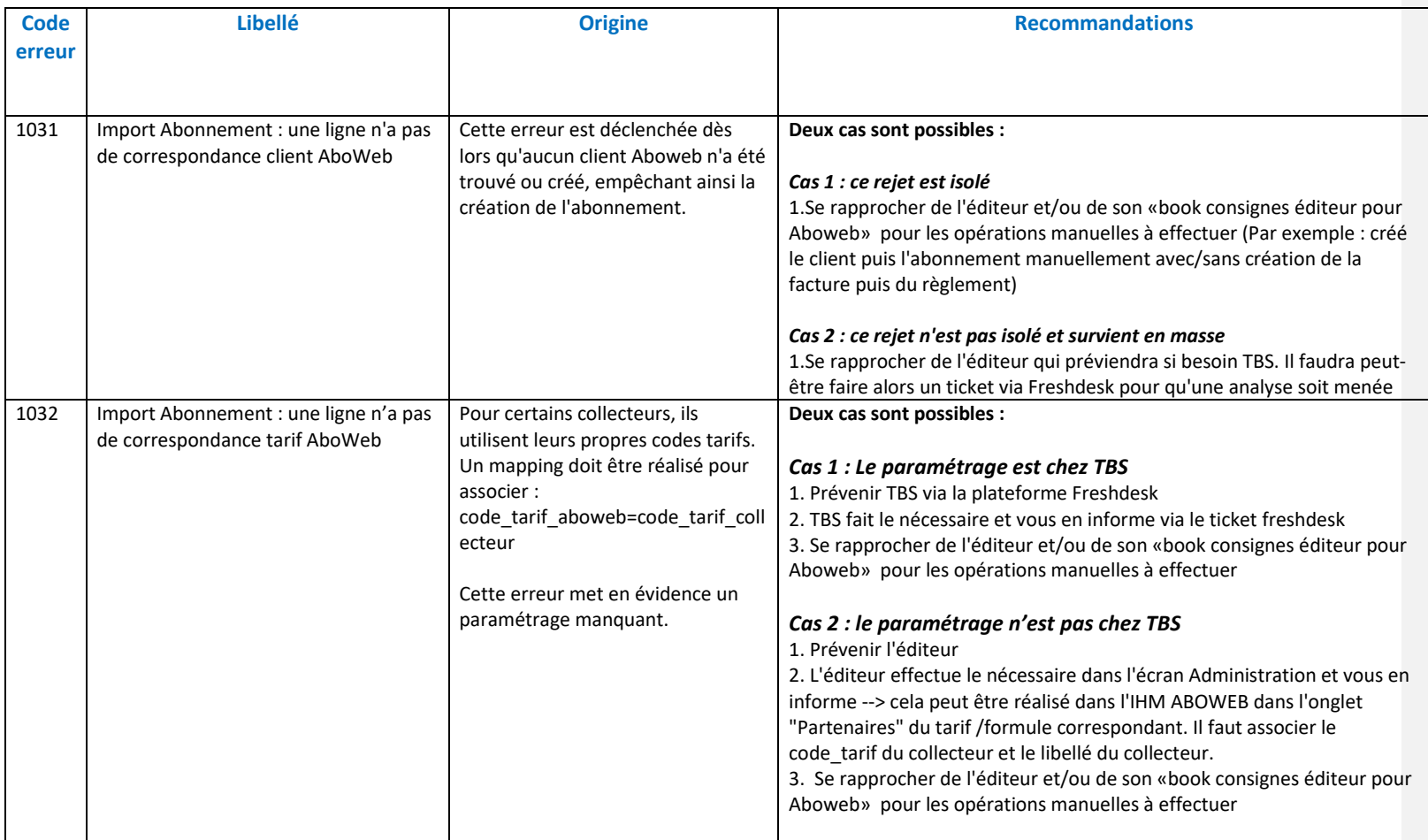

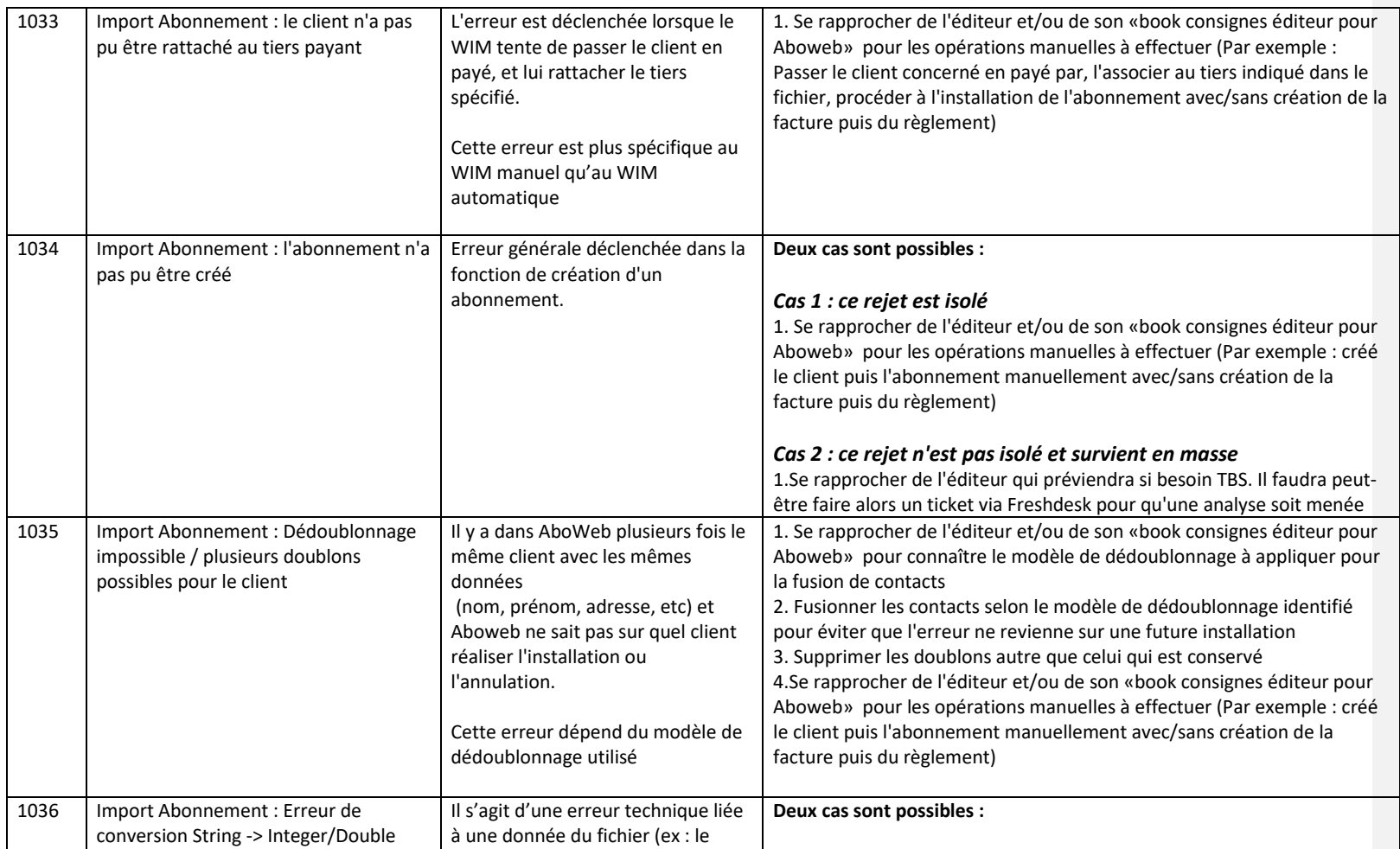

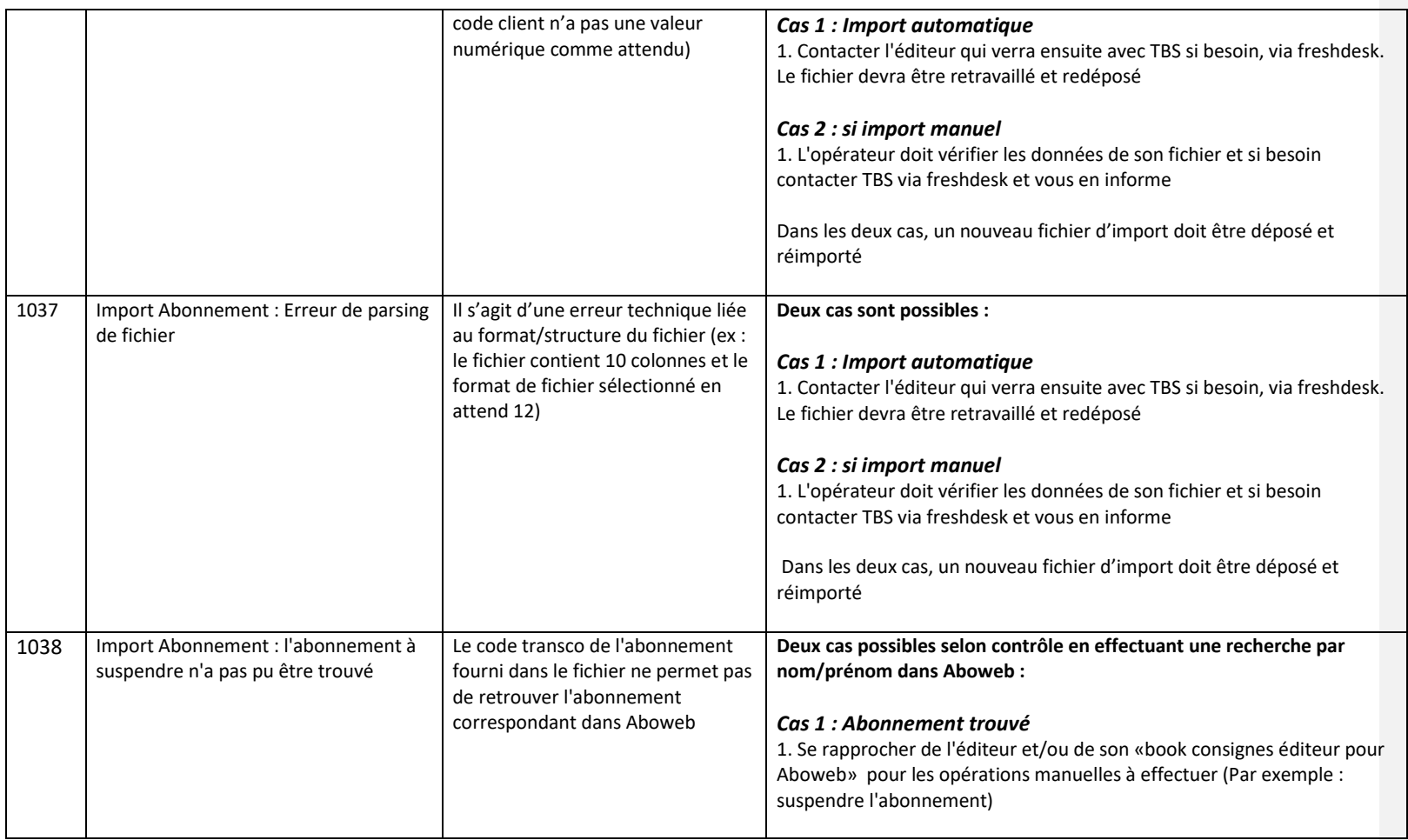

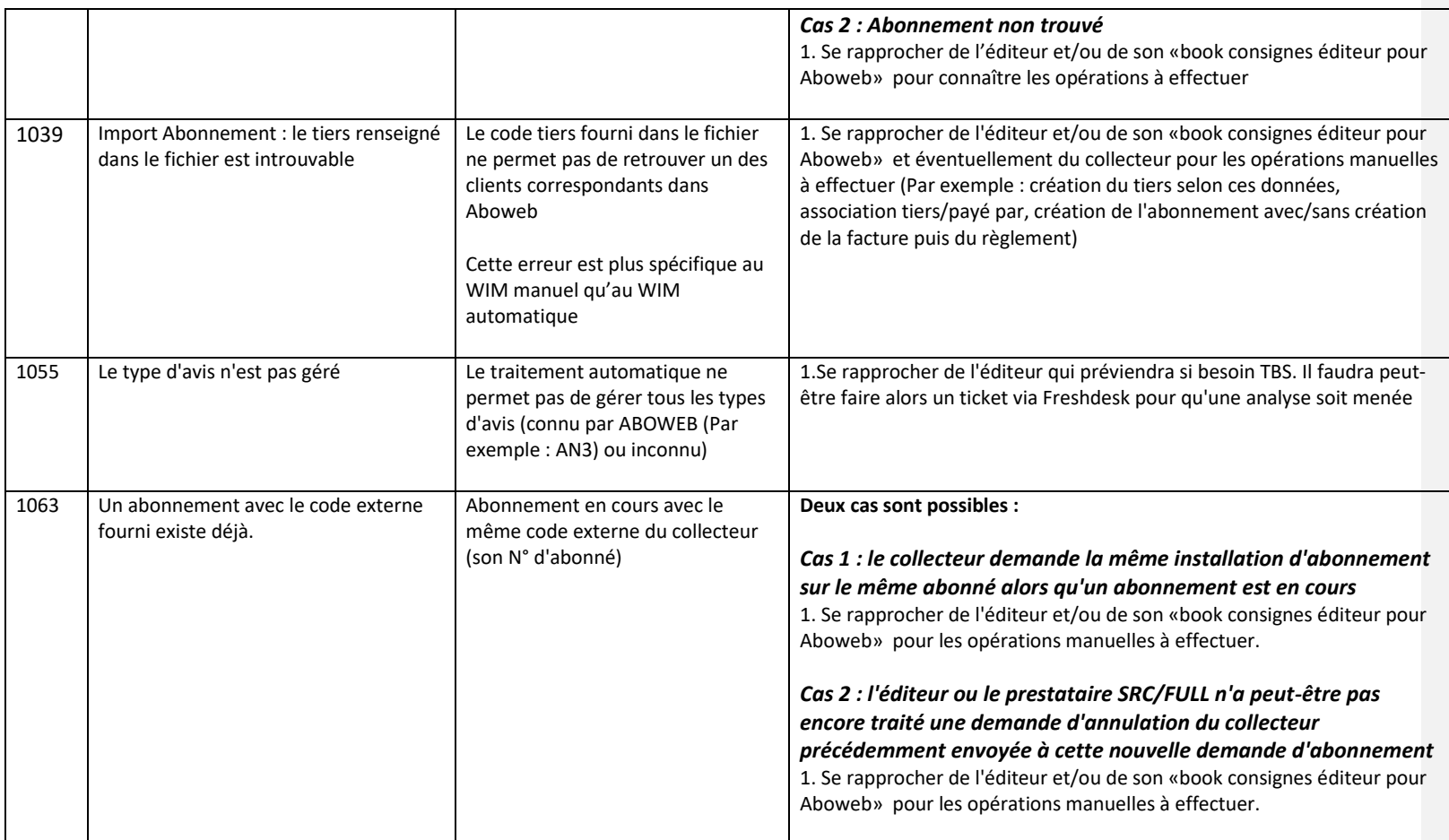

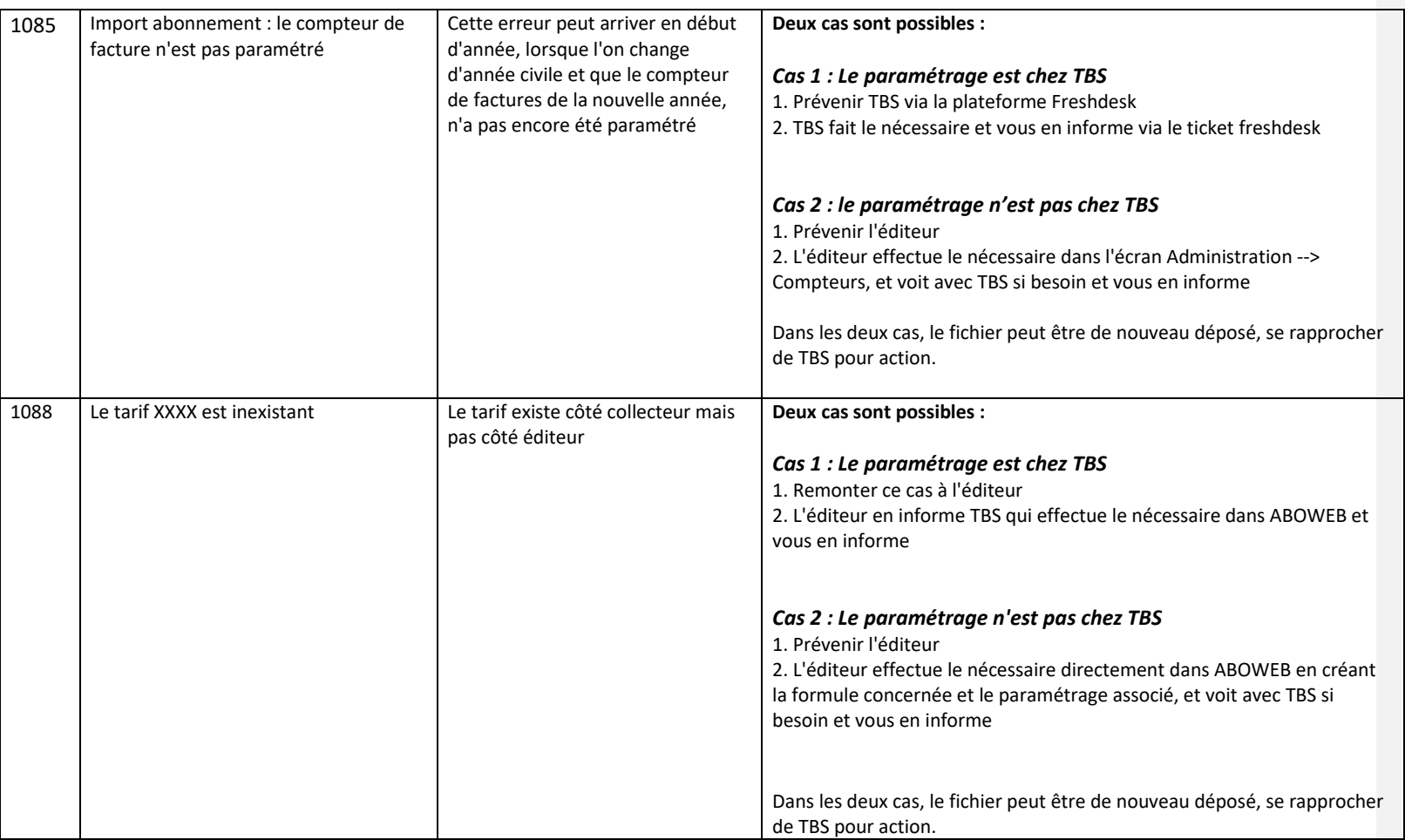

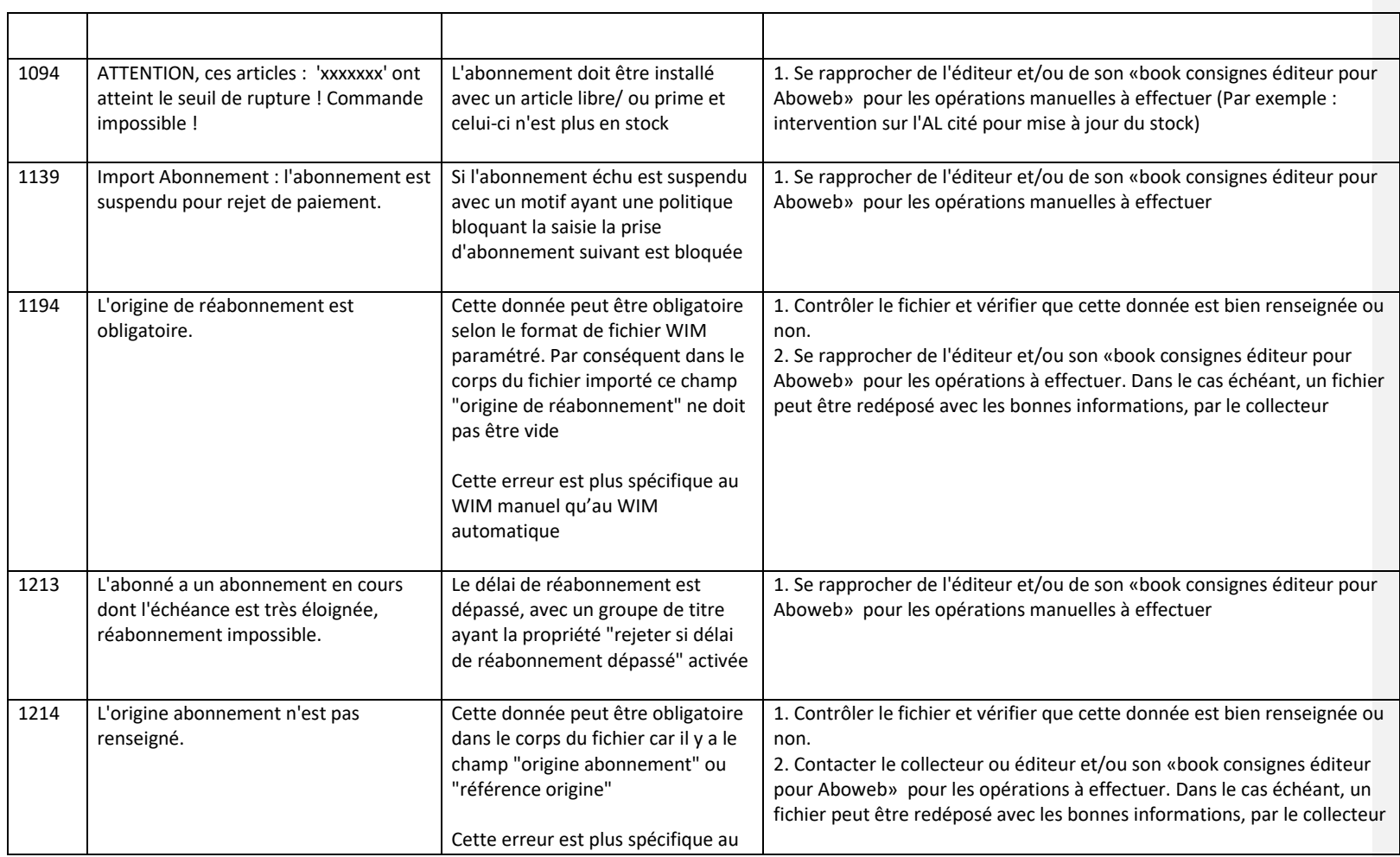

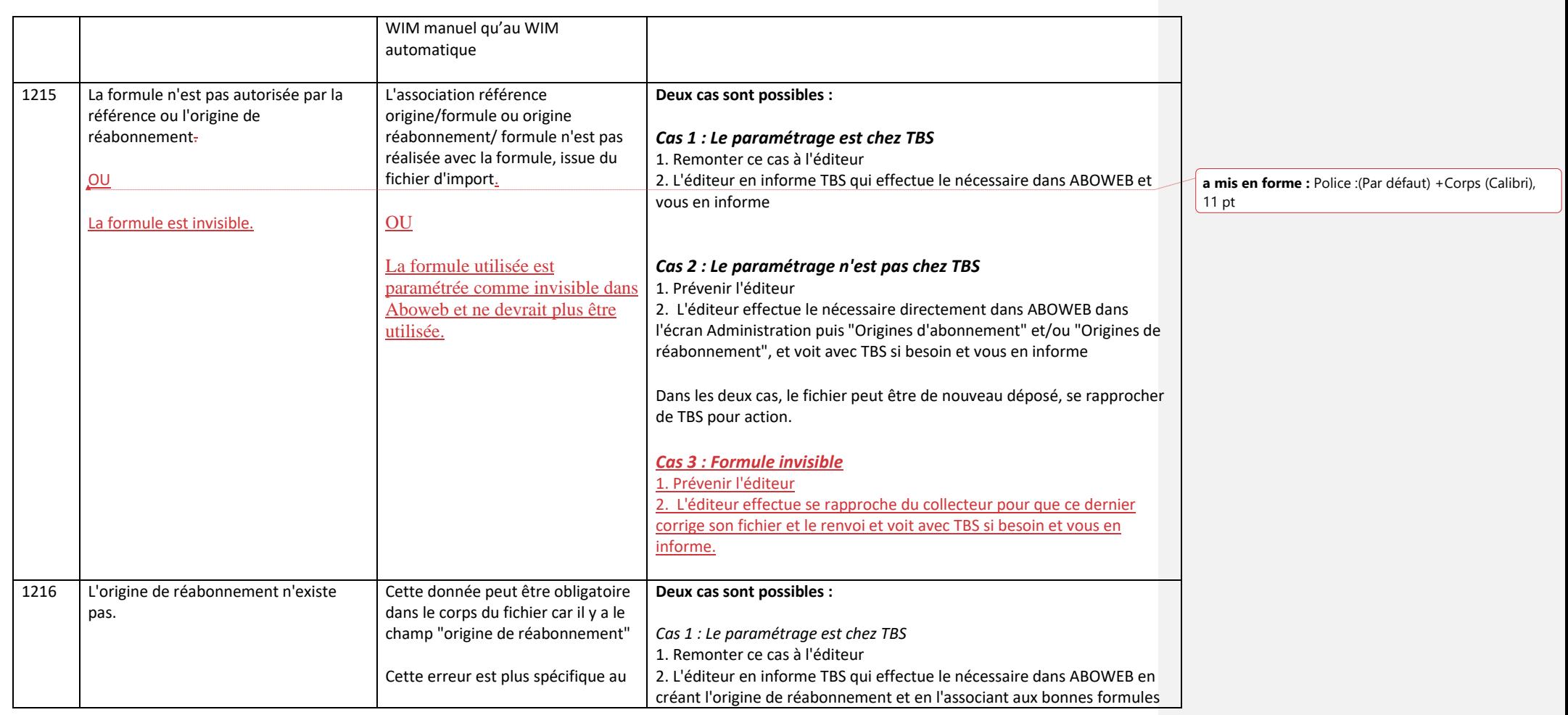

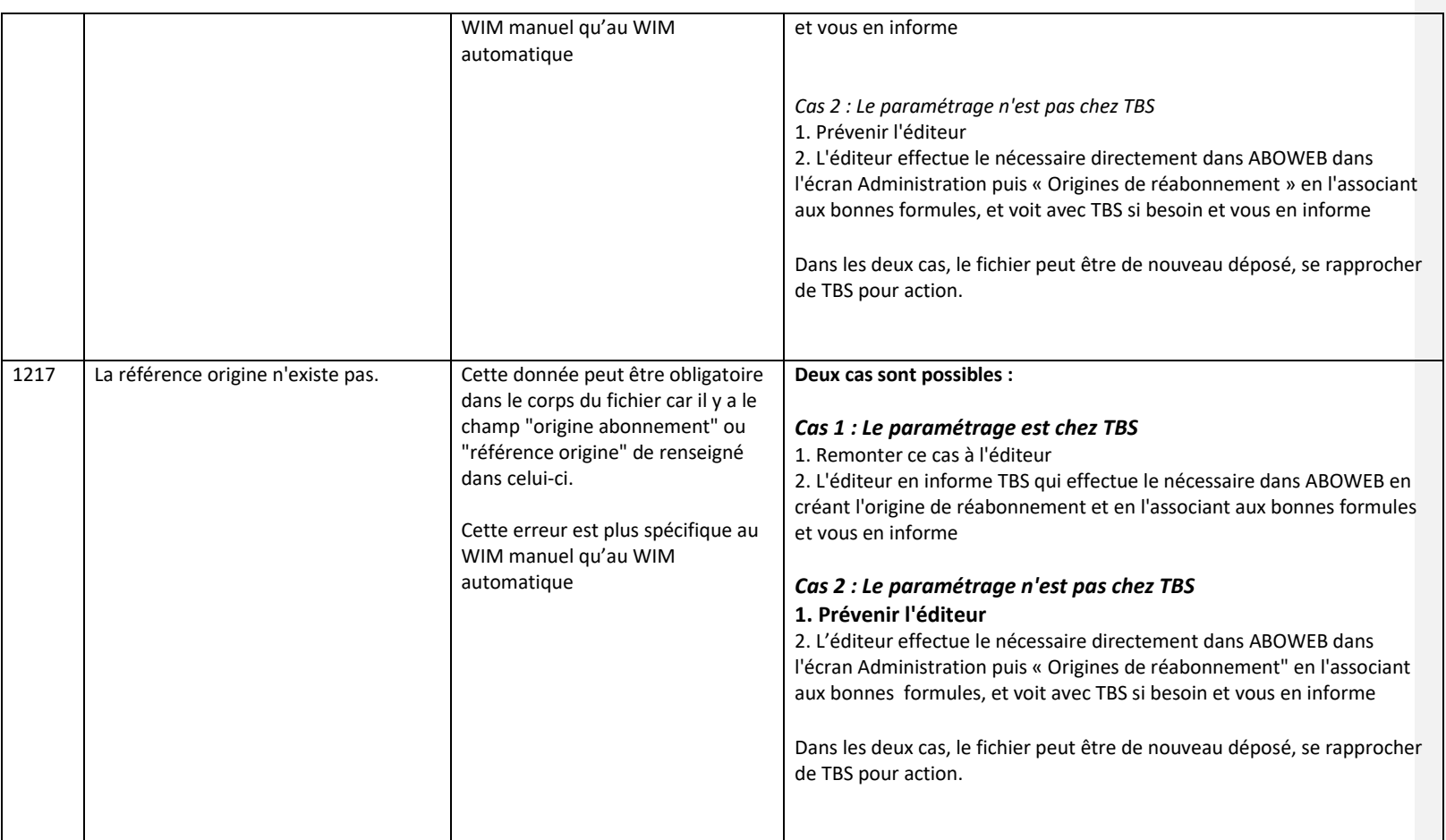

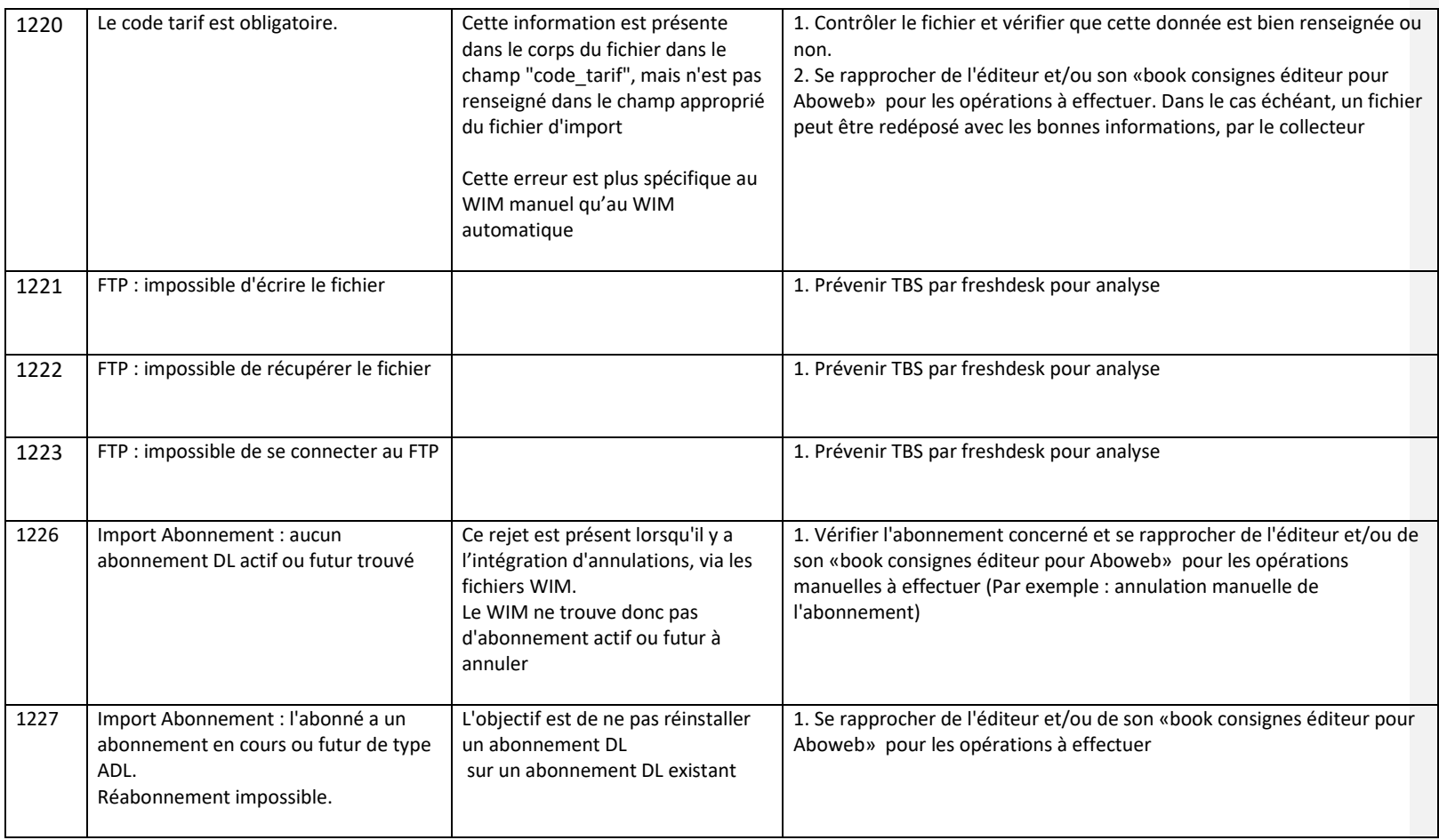

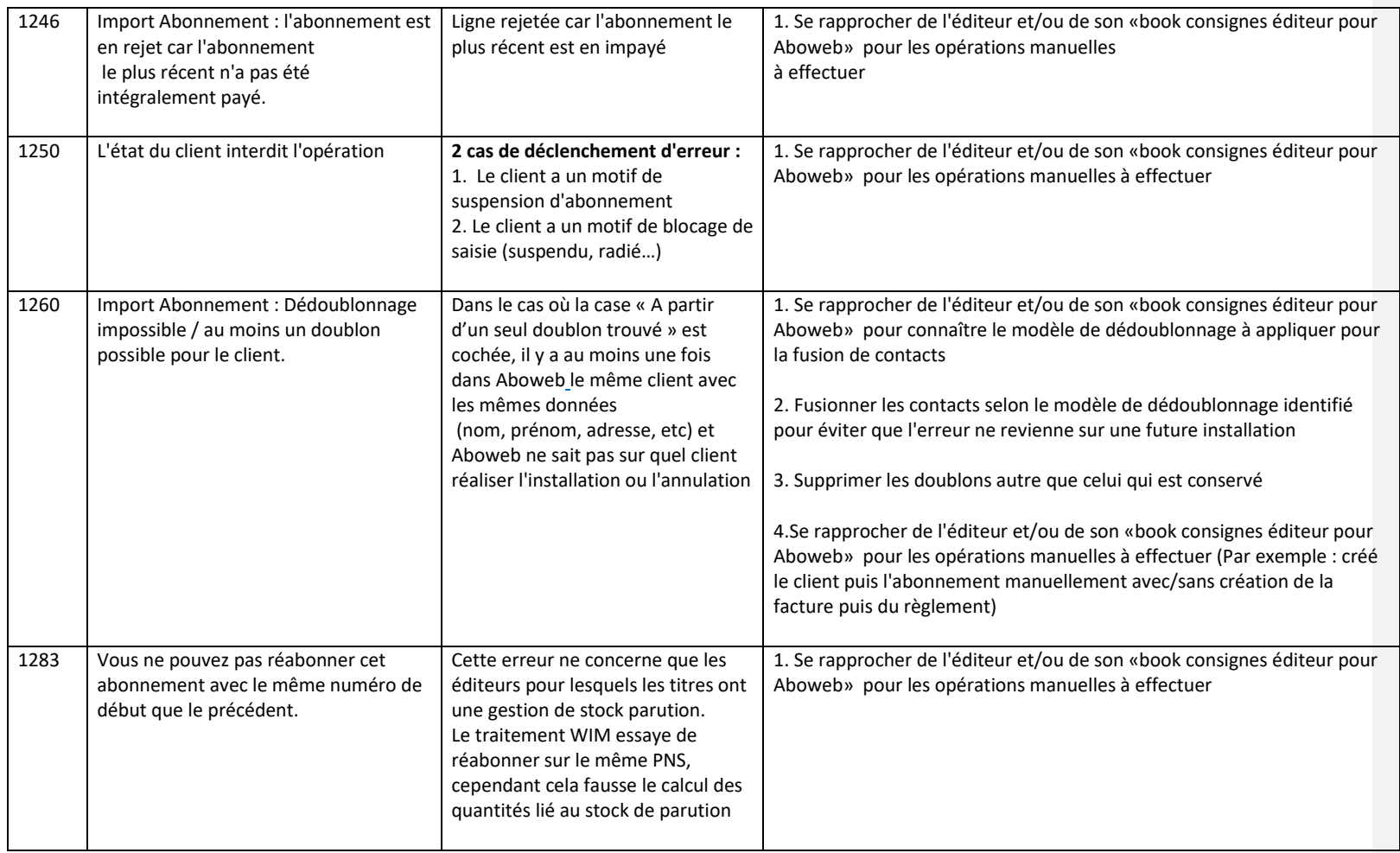

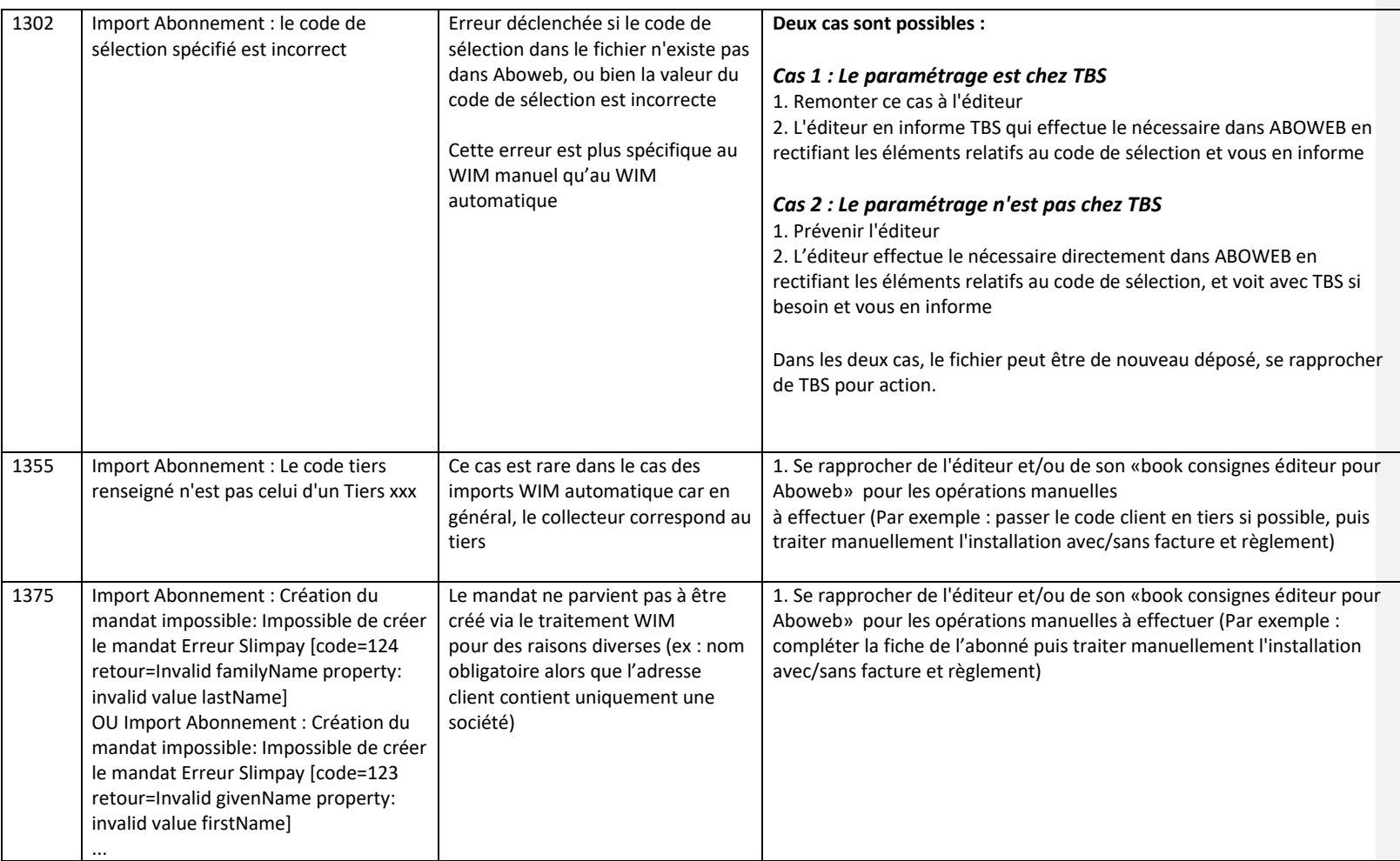

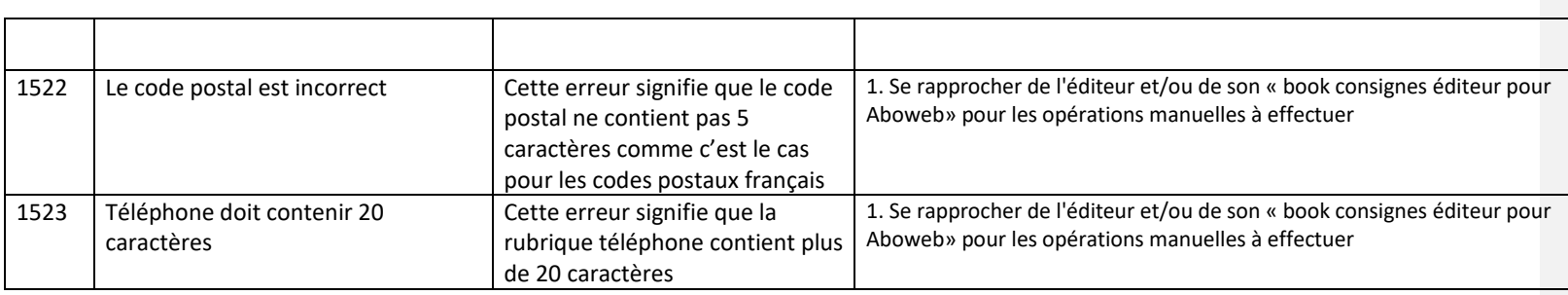